# Package 'cAIC4'

September 22, 2021

<span id="page-0-0"></span>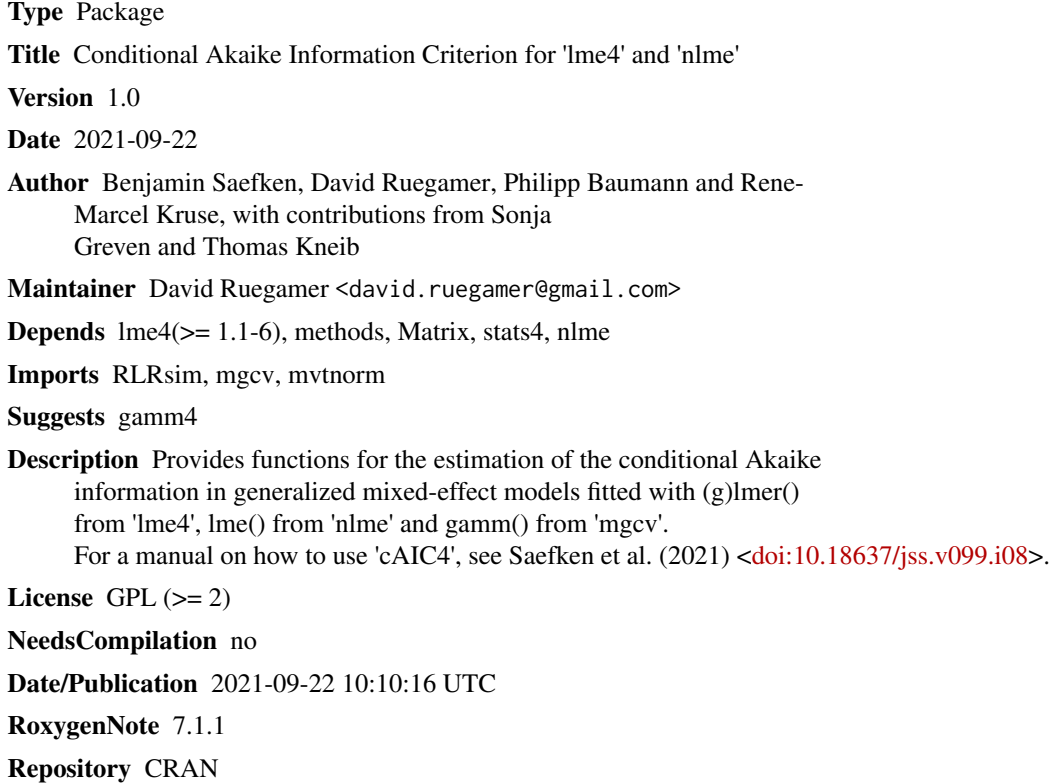

## R topics documented:

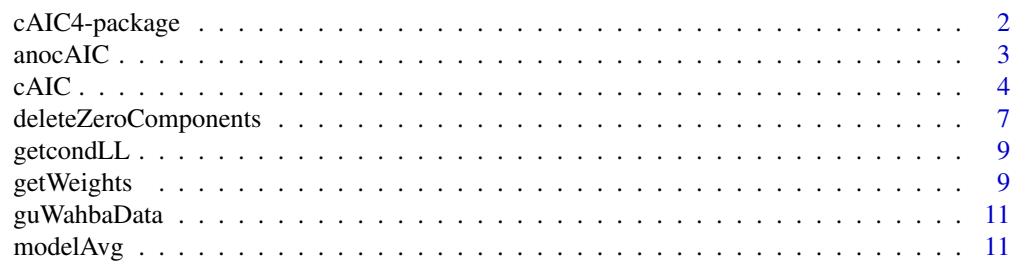

### <span id="page-1-0"></span>2 cAIC4-package

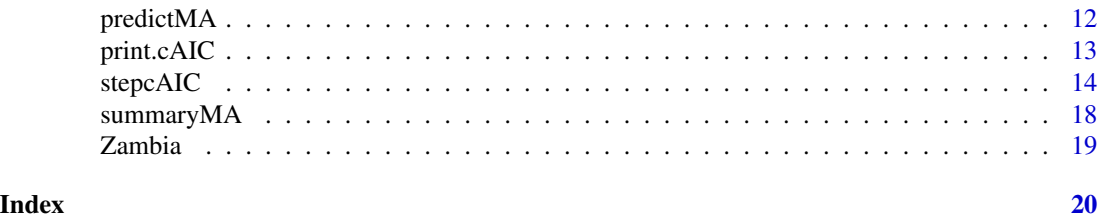

cAIC4-package *Conditional Akaike Information Criterion for 'lme4' and 'nlme'*

#### Description

Provides functions for the estimation of the conditional Akaike information in generalized mixedeffect models fitted with (g)lmer() from 'lme4', lme() from 'nlme' and gamm() from 'mgcv'. For a manual on how to use 'cAIC4', see Saefken et al. (2021) <doi:10.18637/jss.v099.i08>.

#### Details

The DESCRIPTION file:

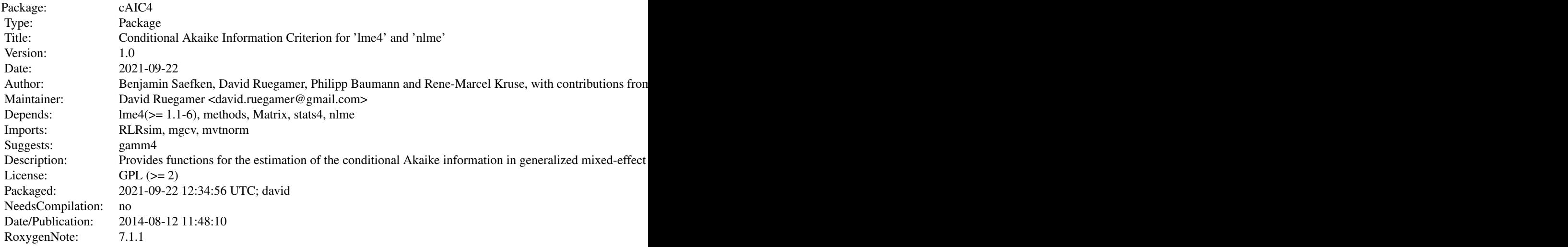

Index of help topics:

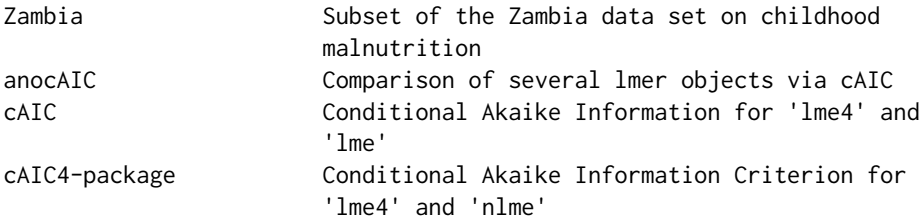

#### <span id="page-2-0"></span> $\alpha$ anoc $\alpha$ IC  $\beta$

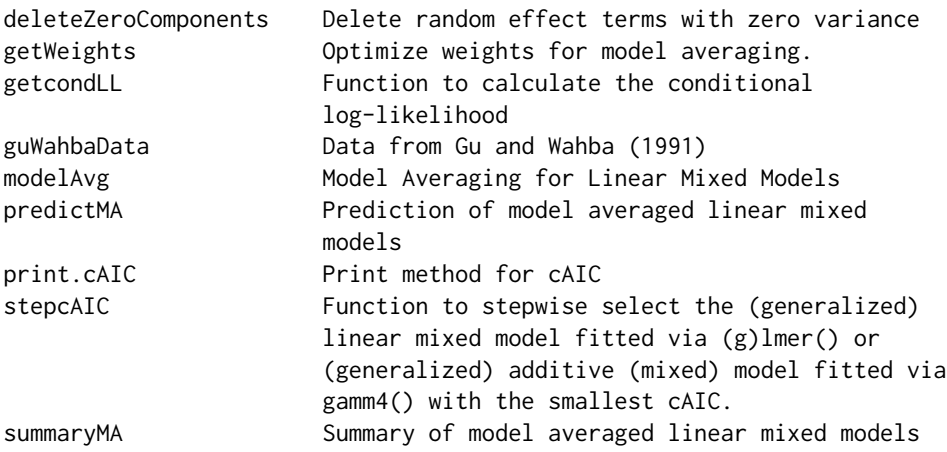

#### Author(s)

Benjamin Saefken, David Ruegamer, Philipp Baumann and Rene-Marcel Kruse, with contributions from Sonja Greven and Thomas Kneib

Maintainer: David Ruegamer <david.ruegamer@gmail.com>

#### References

Saefken, B., Kneib T., van Waveren C.-S. and Greven, S. (2014) A unifying approach to the estimation of the conditional Akaike information in generalized linear mixed models. Electronic Journal Statistics Vol. 8, 201-225.

Greven, S. and Kneib T. (2010) On the behaviour of marginal and conditional AIC in linear mixed models. Biometrika 97(4), 773-789.

Efron , B. (2004) The estimation of prediction error. J. Amer. Statist. Ass. 99(467), 619-632.

#### See Also

[lme4](#page-0-0)

#### Examples

```
b <- lmer(Reaction ~ Days + (Days | Subject), sleepstudy)
cAIC(b)
```
anocAIC *Comparison of several lmer objects via cAIC*

#### Description

Takes one or more lmer-objects and produces a table to the console.

#### <span id="page-3-0"></span>Usage

anocAIC(object, ..., digits = 2)

#### **Arguments**

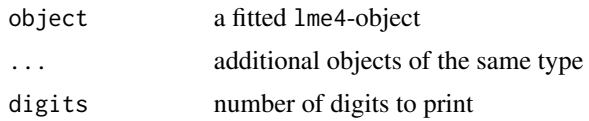

#### Value

a table comparing the cAIC relevant information of all models

#### See Also

[cAIC](#page-3-1) for the model fit.

<span id="page-3-1"></span>cAIC *Conditional Akaike Information for 'lme4' and 'lme'*

#### Description

Estimates the conditional Akaike information for models that were fitted in 'lme4' or with 'lme'. Currently all distributions are supported for 'lme4' models, based on parametric conditional bootstrap. For the Gaussian distribution (from a [lmer](#page-0-0) or [lme](#page-0-0) call) and the Poisson distribution analytical estimators for the degrees of freedom are available, based on Stein type formulas. Also the conditional Akaike information for generalized additive models based on a fit via the 'gamm4' or [gamm](#page-0-0) calls from the 'mgcv' package can be estimated. A hands-on tutorial for the package can be found at <https://arxiv.org/abs/1803.05664>.

#### Usage

```
cAIC(objject, method = NULL, B = NULL, sigma.penalty = 1, analytic = TRUE)
```
#### Arguments

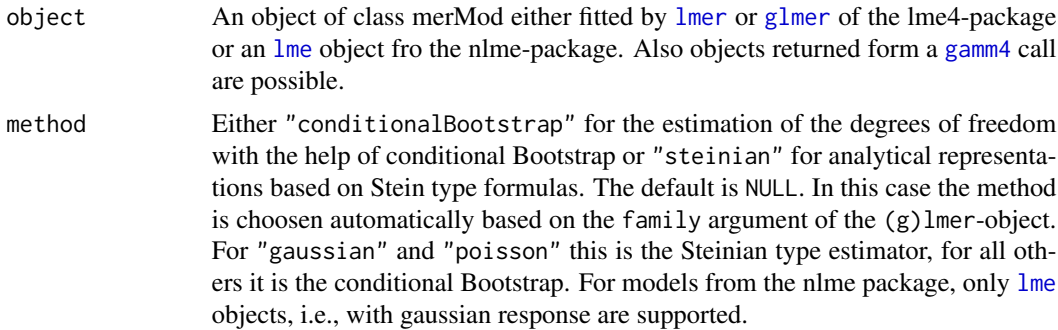

<span id="page-4-0"></span>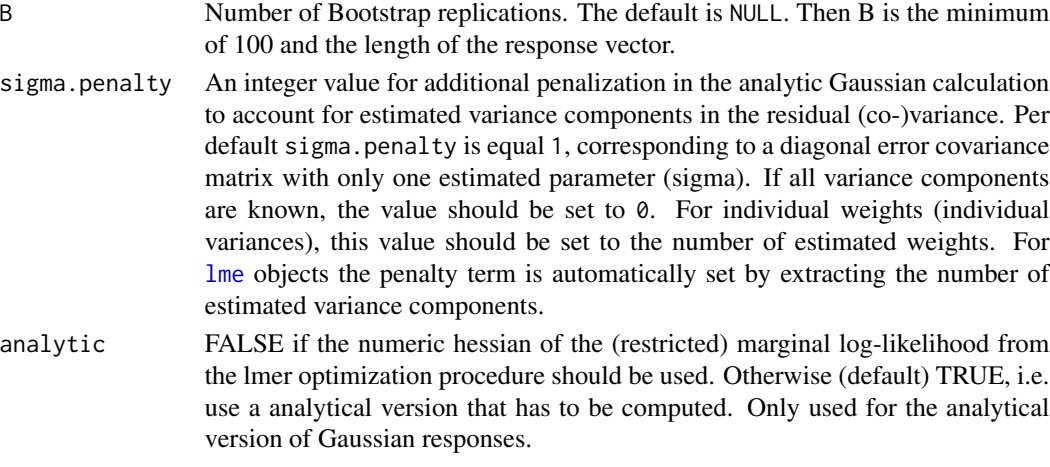

#### Details

For method = "steinian" and an object of class merMod computed the analytic representation of the corrected conditional AIC in Greven and Kneib (2010). This is based on a the Stein formula and uses implicit differentiation to calculate the derivative of the random effects covariance parameters w.r.t. the data. The code is adapted form the one provided in the supplementary material of the paper by Greven and Kneib (2010). The supplied [merMod](#page-0-0) model needs to be checked if a random effects covariance parameter has an optimum on the boundary, i.e. is zero. And if so the model needs to be refitted with the according random effect terms omitted. This is also done by the function and the refitted model is also returned. Notice that the boundary.tol argument in [lmerControl](#page-0-0) has an impact on whether a parameter is estimated to lie on the boundary of the parameter space. For estimated error variance the degrees of freedom are increased by one per default. sigma.penalty can be set manually for [merMod](#page-0-0) models if no  $(0)$  or more than one variance component  $(>1)$  has been estimated. For [lme](#page-0-0) objects this value is automatically defined.

If the object is of class [merMod](#page-0-0) and has family  $=$  "poisson" there is also an analytic representation of the conditional AIC based on the Chen-Stein formula, see for instance Saefken et. al (2014). For the calculation the model needs to be refitted for each observed response variable minus the number of response variables that are exactly zero. The calculation therefore takes longer then for models with Gaussian responses. Due to the speed and stability of 'lme4' this is still possible, also for larger datasets.

If the model has Bernoulli distributed responses and method = "steinian", [cAIC](#page-3-1) calculates the degrees of freedom based on a proposed estimator by Efron (2004). This estimator is asymptotically unbiased if the estimated conditional mean is consistent. The calculation needs as many model refits as there are data points.

Another more general method for the estimation of the degrees of freedom is the conditional bootstrap. This is proposed in Efron (2004). For the B boostrap samples the degrees of freedom are estimated by

$$
\frac{1}{B-1}\sum_{i=1}^n \theta_i(z_i)(z_i-\bar{z}),
$$

where  $\theta_i(z_i)$  is the i-th element of the estimated natural parameter.

For models with no random effects, i.e. (g)lms, the [cAIC](#page-3-1) function returns the AIC of the model with scale parameter estimated by REML.

#### Value

A cAIC object, which is a list consisting of: 1. the conditional log likelihood, i.e. the log likelihood with the random effects as penalized parameters; 2. the estimated degrees of freedom; 3. a list element that is either NULL if no new model was fitted otherwise the new (reduced) model, see details; 4. a boolean variable indicating whether a new model was fitted or not; 5. the estimator of the conditional Akaike information, i.e. minus twice the log likelihood plus twice the degrees of freedom.

#### WARNINGS

Currently the cAIC can only be estimated for family equal to "gaussian", "poisson" and "binomial". Neither negative binomial nor gamma distributed responses are available. Weighted Gaussian models are not yet implemented.

#### Author(s)

Benjamin Saefken, David Ruegamer

#### References

Saefken, B., Ruegamer, D., Kneib, T. and Greven, S. (2021): Conditional Model Selection in Mixed-Effects Models with cAIC4. <doi:10.18637/jss.v099.i08>

Saefken, B., Kneib T., van Waveren C.-S. and Greven, S. (2014) A unifying approach to the estimation of the conditional Akaike information in generalized linear mixed models. Electronic Journal Statistics Vol. 8, 201-225.

Greven, S. and Kneib T. (2010) On the behaviour of marginal and conditional AIC in linear mixed models. Biometrika 97(4), 773-789.

Efron , B. (2004) The estimation of prediction error. J. Amer. Statist. Ass. 99(467), 619-632.

#### See Also

[lme4-package](#page-0-0), [lmer](#page-0-0), [glmer](#page-0-0)

#### Examples

```
### Three application examples
b <- lmer(Reaction ~ Days + (Days | Subject), sleepstudy)
cAIC(b)
b2 \leq - lmer(Reaction \sim (1 | Days) + (1 | Subject), sleepstudy)
cAIC(b2)
b2ML <- lmer(Reaction ~ (1 + Days | Subject), sleepstudy, REML = FALSE)
cAIC(b2ML)
### Demonstration of boundary case
## Not run:
set.seed(2017-1-1)
```
<span id="page-5-0"></span>

#### <span id="page-6-0"></span>deleteZeroComponents 7

```
n < -50beta <-2x \leftarrow \text{norm}(n)eta <- x*beta
id \leftarrow gl(5,10)epsvar <- 1
data \leq data.frame(x = x, id = id)
y_wo_bi <- eta + rnorm(n, 0, sd = epsvar)
# use a very small RE variance
ranvar <- 0.05
nrExperiments <- 100
sim <- sapply(1:nrExperiments, function(j){
b_i \leftarrow scale(rnorm(5, 0, ranvar), scale = FALSE)y <- y_wo_bi + model.matrix(~ -1 + id) %*% b_i
data$y <- y
mixedmod <- lmer(y \sim x + (1 \mid id), \text{data} = \text{data})linmod \leq lm(y \sim x, data = data)
c(cAIC(mixedmod)$caic, cAIC(linmod)$caic)
})
rownames(sim) <- c("mixed model", "linear model")
boxplot(t(sim))
## End(Not run)
```
deleteZeroComponents *Delete random effect terms with zero variance*

#### Description

Is used in the [cAIC](#page-3-1) function if method = "steinian" and family = "gaussian". The function deletes all random effects terms from the call if corresponding variance parameter is estimated to zero and updates the model in [merMod](#page-0-0).

#### Usage

```
deleteZeroComponents(m)
## S3 method for class 'lme'
```

```
deleteZeroComponents(m)
```
## S3 method for class 'merMod' deleteZeroComponents(m)

#### Arguments

m An object of class [merMod](#page-0-0) fitted by [lmer](#page-0-0) of the lme4-package or of class [lme](#page-0-0).

#### Details

For [merMod](#page-0-0) class models: Uses the cnms slot of m and the relative covariance factors to rewrite the random effects part of the formula, reduced by those parameters that have an optimum on the boundary. This is necessary to obtain the true conditional corrected Akaike information. For the theoretical justification see Greven and Kneib (2010). The reduced model formula is then updated. The function deleteZeroComponents is then called iteratively to check if in the updated model there are relative covariance factors parameters on the boundary.

For [lme](#page-0-0) class models: ...

#### Value

An updated object of class [merMod](#page-0-0) or of class [lme](#page-0-0). NULL NULL

#### **WARNINGS**

For models called via gamm4 or gamm no automated update is available. Instead a warning with terms to omit from the model is returned.

#### Author(s)

Benjamin Saefken \& David Ruegamer \& Philipp Baumann

#### References

Greven, S. and Kneib T. (2010) On the behaviour of marginal and conditional AIC in linear mixed models. Biometrika 97(4), 773-789.

#### See Also

[lme4-package](#page-0-0), [lmer](#page-0-0), [getME](#page-0-0)

#### Examples

```
## Currently no data with variance equal to zero...
b <- lmer(Reaction ~ Days + (Days | Subject), sleepstudy)
```
deleteZeroComponents(b)

<span id="page-8-0"></span>

#### Description

Function to calculate the conditional log-likelihood

#### Usage

```
getcondLL(object)
## S3 method for class 'lme'
getcondLL(object)
```
## S3 method for class 'merMod' getcondLL(object)

#### **Arguments**

object An object of class merMod either fitted by [lmer](#page-0-0) or [glmer](#page-0-0) of the 'lme4' package.

#### Value

conditional log-likelihood value NULL NULL

getWeights *Optimize weights for model averaging.*

#### Description

Function to determine optimal weights for model averaging based on a proposal by Zhang et al. ( 2014) to derive a weight choice criterion based on the conditional Akaike Information Criterion as proposed by Greven and Kneib (2010). The underlying optimization is a customized version of the Augmented Lagrangian Method.

#### Usage

```
getWeights(models)
```
#### Arguments

models An list object containing all considered candidate models fitted by [lmer](#page-0-0) of the lme4-package or of class [lme](#page-0-0).

#### <span id="page-9-0"></span>Value

An object containing a vector of optimized weights, value of the minimized target function and the duration of the optimization process.

#### WARNINGS

No weight-determination is currently possible for models called via gamm4.

#### Author(s)

Benjamin Saefken & Rene-Marcel Kruse

#### References

Greven, S. and Kneib T. (2010) On the behaviour of marginal and conditional AIC in linear mixed models. Biometrika 97(4), 773-789.

Zhang, X., Zou, G., & Liang, H. (2014). Model averaging and weight choice in linear mixed-effects models. Biometrika, 101(1), 205-218.

Nocedal, J., & Wright, S. (2006). Numerical optimization. Springer Science & Business Media.

#### See Also

[lme4-package](#page-0-0), [lmer](#page-0-0), [getME](#page-0-0)

#### Examples

```
data(Orthodont, package = "nlme")
models <- list(
   model1 <- lmer(formula = distance \sim age + Sex + (1 | Subject) + age:Sex,
               data = Orthodont),
    model2 <- lmer(formula = distance \sim age + Sex + (1 | Subject),
               data = Orthodont),
    model3 <- lmer(formula = distance \sim age + (1 | Subject),
                 data = Orthodont),
    model4 \leq - lmer(formula = distance \sim Sex + (1 | Subject),
                data = Orthodont))
foo <- getWeights(models = models)
foo
```
<span id="page-10-0"></span>

#### Description

Data from Gu and Wahba (1991) which is used for demonstrative purposes to exemplarily fit a generalized additive mixed model.

#### References

Gu and Wahba (1991) Minimizing GCV/GML scores with multiple smoothing parameters via the Newton method. SIAM J. Sci. Statist. Comput. 12:383-398

modelAvg *Model Averaging for Linear Mixed Models*

#### Description

Function to perform model averaging for linear mixed models based on the weight selection criterion as proposed by Zhang et al. (2014).

#### Usage

modelAvg(models, opt = TRUE)

#### Arguments

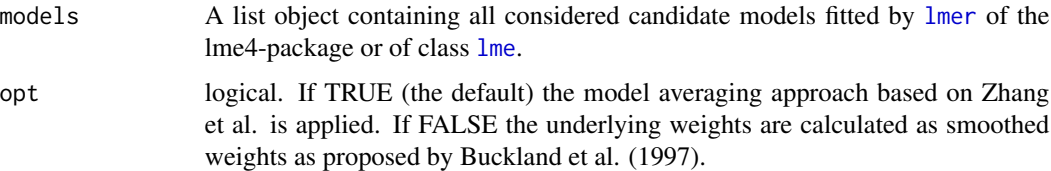

#### Value

An object containing the function calls of the underlying candidate models, the values of the model averaged fixed effects, the values of the model averaged random effects, the results of the weight optimization process, as well as a list of the candidate models themselves.

#### Author(s)

Benjamin Saefken & Rene-Marcel Kruse

#### <span id="page-11-0"></span>References

Greven, S. and Kneib T. (2010) On the behaviour of marginal and conditional AIC in linear mixed models. Biometrika 97(4), 773-789.

Zhang, X., Zou, G., & Liang, H. (2014). Model averaging and weight choice in linear mixed-effects models. Biometrika, 101(1), 205-218.

#### See Also

[lme4-package](#page-0-0), [lmer](#page-0-0)

#### Examples

```
data(Orthodont, package = "nlme")
models <- list(
    model1 <- lmer(formula = distance \sim age + Sex + (1 | Subject) + age:Sex,
               data = Orthodont),
    model2 <- lmer(formula = distance ~ age + Sex + (1 | Subject),
               data = Orthodont),
    model3 <- lmer(formula = distance \sim age + (1 | Subject),
                 data = Orthodont),
    model4 \leq - lmer(formula = distance \sim Sex + (1 | Subject),
                data = Orthodont))
foo <- modelAvg(models = models)
foo
```
predictMA *Prediction of model averaged linear mixed models*

#### Description

Function to perform prediction for model averaged linear mixed models based on the weight selection criterion as proposed by Zhang et al.(2014)

#### Usage

```
predictMA(object, new.data)
```
#### Arguments

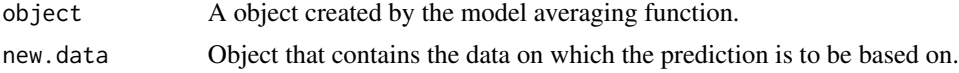

#### Value

An object that contains predictions calculated based on the given dataset and the assumed underlying model average.

#### <span id="page-12-0"></span>print.cAIC 13

#### Author(s)

Benjamin Saefken & Rene-Marcel Kruse

#### References

Greven, S. and Kneib T. (2010) On the behaviour of marginal and conditional AIC in linear mixed models. Biometrika 97(4), 773-789.

#### See Also

[lme4-package](#page-0-0), [lmer](#page-0-0)

#### Examples

```
data(Orthodont, package = "nlme")
models <- list(
   model1 <- lmer(formula = distance ~ age + Sex + (1 | Subject) + age:Sex,
               data = Orthodont),
    model2 <- lmer(formula = distance \sim age + Sex + (1 | Subject),
               data = Orthodont),
    model3 <- lmer(formula = distance ~ age + (1 | Subject),
                 data = Orthodont),
   model4 \leq - lmer(formula = distance \sim Sex + (1 | Subject),
                data = Orthodont))
foo <- modelAvg(models = models)
predictMA(foo, new.data = Orthodont)
```
print.cAIC *Print method for cAIC*

#### Description

Print method for cAIC

#### Usage

```
## S3 method for class 'cAIC'
print(x, ..., digits = 2)
```
#### Arguments

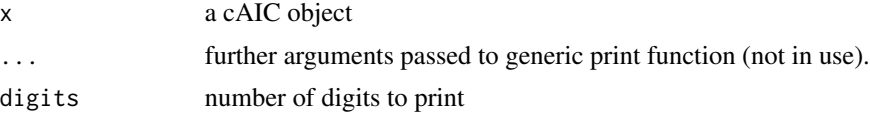

<span id="page-13-0"></span>14 stepcAIC

stepcAIC *Function to stepwise select the (generalized) linear mixed model fitted via (g)lmer() or (generalized) additive (mixed) model fitted via gamm4() with the smallest cAIC.*

#### Description

The step function searches the space of possible models in a greedy manner, where the direction of the search is specified by the argument direction. If direction = "forward"  $/$  = "backward", the function adds / exludes random effects until the cAIC can't be improved further. In the case of forward-selection, either a new grouping structure, new slopes for the random effects or new covariates modeled nonparameterically must be supplied to the function call. If direction = "both", the greedy search is alternating between forward and backward steps, where the direction is changed after each step

#### Usage

```
stepcAIC(
  object,
  numberOfSavedModels = 1,
  groupCandidates = NULL,
  slopeCandidates = NULL,
  fixEfCandidates = NULL,
  numberOfPermissibleSlopes = 2,
  allowUseAcross = FALSE,
  allowCorrelationSel = FALSE,
  allowNoIntercept = FALSE,
  direction = "backward",
  trace = FALSE,
  steps = 50,
  keep = NULL,
  numCores = 1,
  data = NULL,returnResult = TRUE,
  calcNonOptimMod = TRUE,
  bsType = "tp",digits = 2,
  printValues = "caic",
  ...
```
### )

#### Arguments

object object returned by [lme4]{lmer}, [lme4]{glmer} or [gamm4]{gamm4} numberOfSavedModels

> integer defining how many additional models to be saved during the step procedure. If 1 (DEFAULT), only the best model is returned. Any number k greater 1

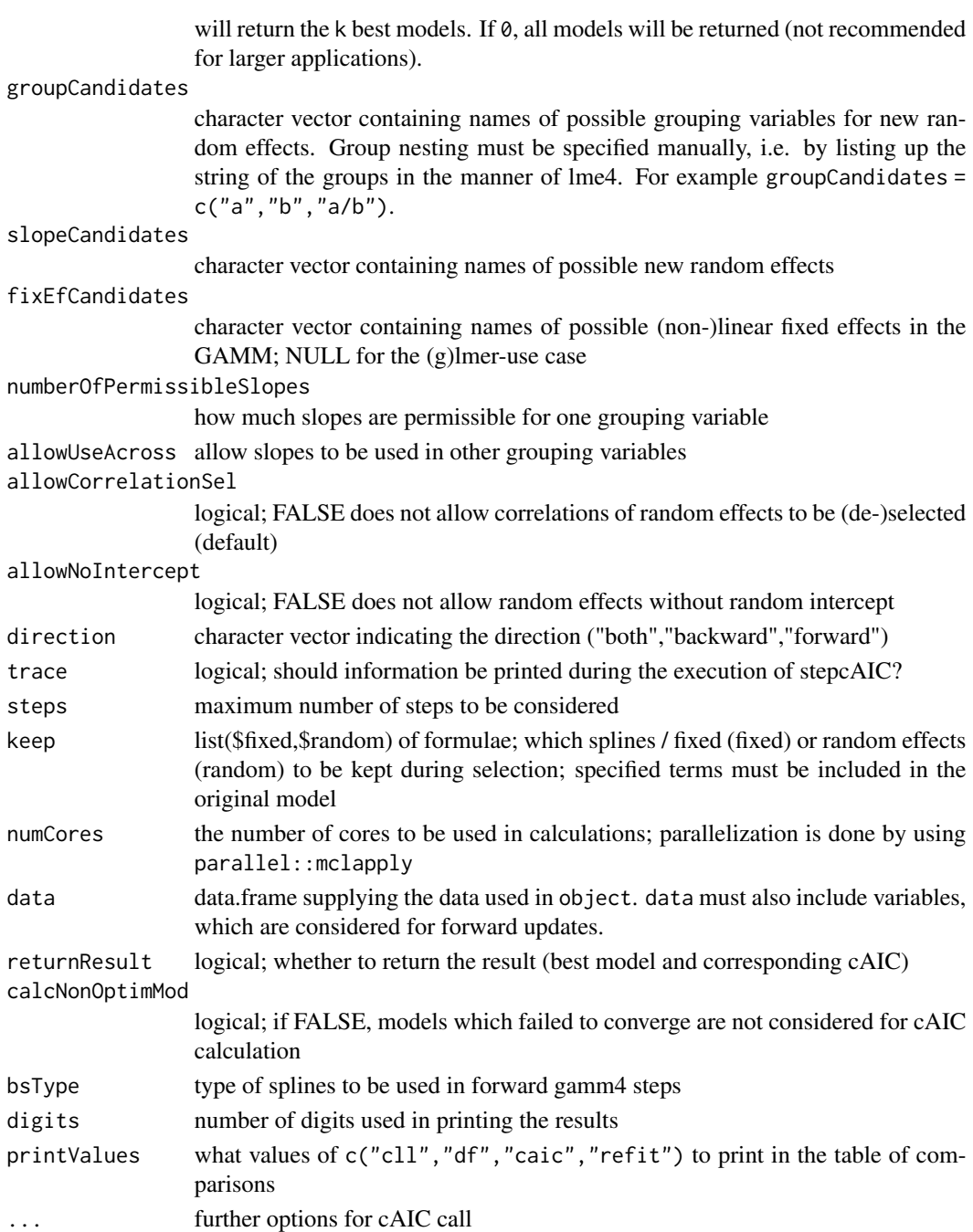

#### Value

if returnResult is TRUE, a list with the best model finalModel, additionalModels if numberOfSavedModels was specified and the corresponding cAIC bestCAIC is returned.

Note that if trace is set to FALSE and returnResult is also FALSE, the function call may not be meaningful

#### Details

Note that the method can not handle mixed models with uncorrelated random effects and does NOT reduce models to such, i.e., the model with  $(1 + s \mid g)$  is either reduced to  $(1 \mid g)$  or  $(0 + s \mid g)$ but not to  $(1 + s \mid g)$ .

#### Author(s)

David Ruegamer

#### Examples

```
(fm3 \leq Imer(strength \sim 1 + (1|sample) + (1|batch), Pastes))fm3_step <- stepcAIC(fm3, direction = "backward", trace = TRUE, data = Pastes)
fm3_min <- lm(strength ~ 1, data=Pastes)
fm3_min_step <- stepcAIC(fm3_min, groupCandidates = c("batch", "sample"),
direction="forward", data=Pastes, trace=TRUE)
fm3_min_step <- stepcAIC(fm3_min, groupCandidates = c("batch", "sample"),
direction="both", data=Pastes, trace=TRUE)
# try using a nested group effect which is actually not nested -> warning
fm3_min_step <- stepcAIC(fm3_min, groupCandidates = c("batch", "sample", "batch/sample"),
                         direction="both", data=Pastes, trace=TRUE)
Pastes$time <- 1:dim(Pastes)[1]
fm3_slope \leq lmer(data=Pastes, strength \sim 1 + (1 + time | cask))
fm3_slope_step <- stepcAIC(fm3_slope,direction="backward", trace=TRUE, data=Pastes)
fm3\_min \leftarrow lm(strength \sim 1, data=Passes)fm3_min_step <- stepcAIC(fm3_min,groupCandidates=c("batch","sample"),
direction="forward", data=Pastes,trace=TRUE)
fm3_inta <- lmer(strength ~ 1 + (1|sample:batch), data=Pastes)
fm3_inta_step <- stepcAIC(fm3_inta,groupCandidates=c("batch","sample"),
direction="forward", data=Pastes,trace=TRUE)
fm3_min_step2 <- stepcAIC(fm3_min,groupCandidates=c("cask","batch","sample"),
direction="forward", data=Pastes,trace=TRUE)
fm3_min_step3 <- stepcAIC(fm3_min,groupCandidates=c("cask","batch","sample"),
direction="both", data=Pastes, trace=TRUE)
```
## Not run:

#### stepcAIC 17

```
fm3_inta_step2 <- stepcAIC(fm3_inta,direction="backward",
data=Pastes,trace=TRUE)
## End(Not run)
##### create own example
na <- 20
nb <- 25
n < -400a <- sample(1:na,400,replace=TRUE)
b <- factor(sample(1:nb,400,replace=TRUE))
x \leftarrow runif(n)y \le -2 + 3 \times x + ax.02 + rnorm(n) \times .4a <- factor(a)
c \leftarrow interaction(a,b)
y <- y + as.numeric(as.character(c))*5
df <- data.frame(y=y,x=x,a=a,b=b,c=c)
smallMod \leftarrow lm(y \sim x)
## Not run:
# throw error
stepcAIC(smallMod, groupCandidates=c("a","b","c"), data=df, trace=TRUE, returnResult=FALSE)
smallMod \leq -\ln(y \sim x, \text{ data=df})# throw error
stepcAIC(smallMod, groupCandidates=c("a","b","c"), data=df, trace=TRUE, returnResult=FALSE)
# get it all right
mod <- stepcAIC(smallMod, groupCandidates=c("a","b","c"),
                 data=df, trace=TRUE,
                 direction="forward", returnResult=TRUE)
# make some more steps...
stepcAIC(smallMod, groupCandidates=c("a","b","c"), data=df, trace=TRUE,
         direction="both", returnResult=FALSE)
mod1 <- lmer(y \sim x + (1|a), data=df)stepcAIC(mod1, groupCandidates=c("b","c"), data=df, trace=TRUE, direction="forward")
stepcAIC(mod1, groupCandidates=c("b","c"), data=df, trace=TRUE, direction="both")
mod2 <- lmer(y \sim x + (1|a) + (1|c), data=df)
stepcAIC(mod2, data=df, trace=TRUE, direction="backward")
mod3 <- lmer(y \sim x + (1|a) + (1|a:b), data=df)
```
<span id="page-17-0"></span>stepcAIC(mod3, data=df, trace=TRUE, direction="backward")

## End(Not run)

summaryMA *Summary of model averaged linear mixed models*

#### Description

summaryMA is a function used to produce result summaries of the model averaging approach.

#### Usage

```
summaryMA(object, randeff = FALSE)
```
#### Arguments

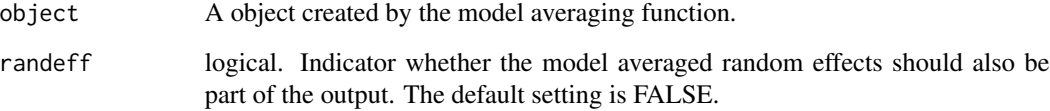

#### Value

Outputs a summary of the model averaged random and fixed effects, as well as the calculated weights of the individual candidate models.

#### Author(s)

Benjamin Saefken & Rene-Marcel Kruse

#### References

Greven, S. and Kneib T. (2010) On the behaviour of marginal and conditional AIC in linear mixed models. Biometrika 97(4), 773-789.

#### See Also

[lme4-package](#page-0-0), [lmer](#page-0-0)

#### <span id="page-18-0"></span>Zambia 19

#### Examples

```
data(Orthodont, package = "nlme")
models <- list(
    model1 <- lmer(formula = distance \sim age + Sex + (1 | Subject) + age:Sex,
               data = Orthodont),
    model2 <- lmer(formula = distance \sim age + Sex + (1 | Subject),
               data = Orthodont),
    model3 <- lmer(formula = distance \sim age + (1 | Subject),
                 data = Orthodont),
    model4 \le - lmer(formula = distance \sim Sex + (1 | Subject),
                data = Orthodont))
foo <- modelAvg(models = models)
summaryMA(foo)
```
Zambia *Subset of the Zambia data set on childhood malnutrition*

#### Description

Data analyzed by Kandala et al. (2001) which is used for demonstrative purposes to estimate linear mixed and additive models using a stepwise procedure on the basis of the cAIC. The full data set is available at <https://www.uni-goettingen.de/de/551625.html>.

#### References

Kandala, N. B., Lang, S., Klasen, S., Fahrmeir, L. (2001): Semiparametric Analysis of the Socio-Demographic and Spatial Determinants of Undernutrition in Two African Countries. Research in Official Statistics, 1, 81-100.

# <span id="page-19-0"></span>Index

```
∗ data
    guWahbaData, 11
    Zambia, 19
∗ package
    cAIC4-package, 2
∗ regression
    cAIC, 4
    deleteZeroComponents, 7
anocAIC, 3
cAIC, 4, 4, 5, 7
cAIC4 (cAIC4-package), 2
cAIC4-package, 2
deleteZeroComponents, 7
gamm, 4
gamm4, 4
getcondLL, 9
getME, 8, 10
getWeights, 9
glmer, 4, 6, 9
guWahbaData, 11
lme, 4, 5, 8, 9, 11
lme4, 3
lmer, 4, 6, 8–13, 18
lmerControl, 5
merMod, 5, 7, 8
modelAvg, 11
predictMA, 12
print.cAIC, 13
stepcAIC, 14
summaryMA, 18
Zambia, 19
```